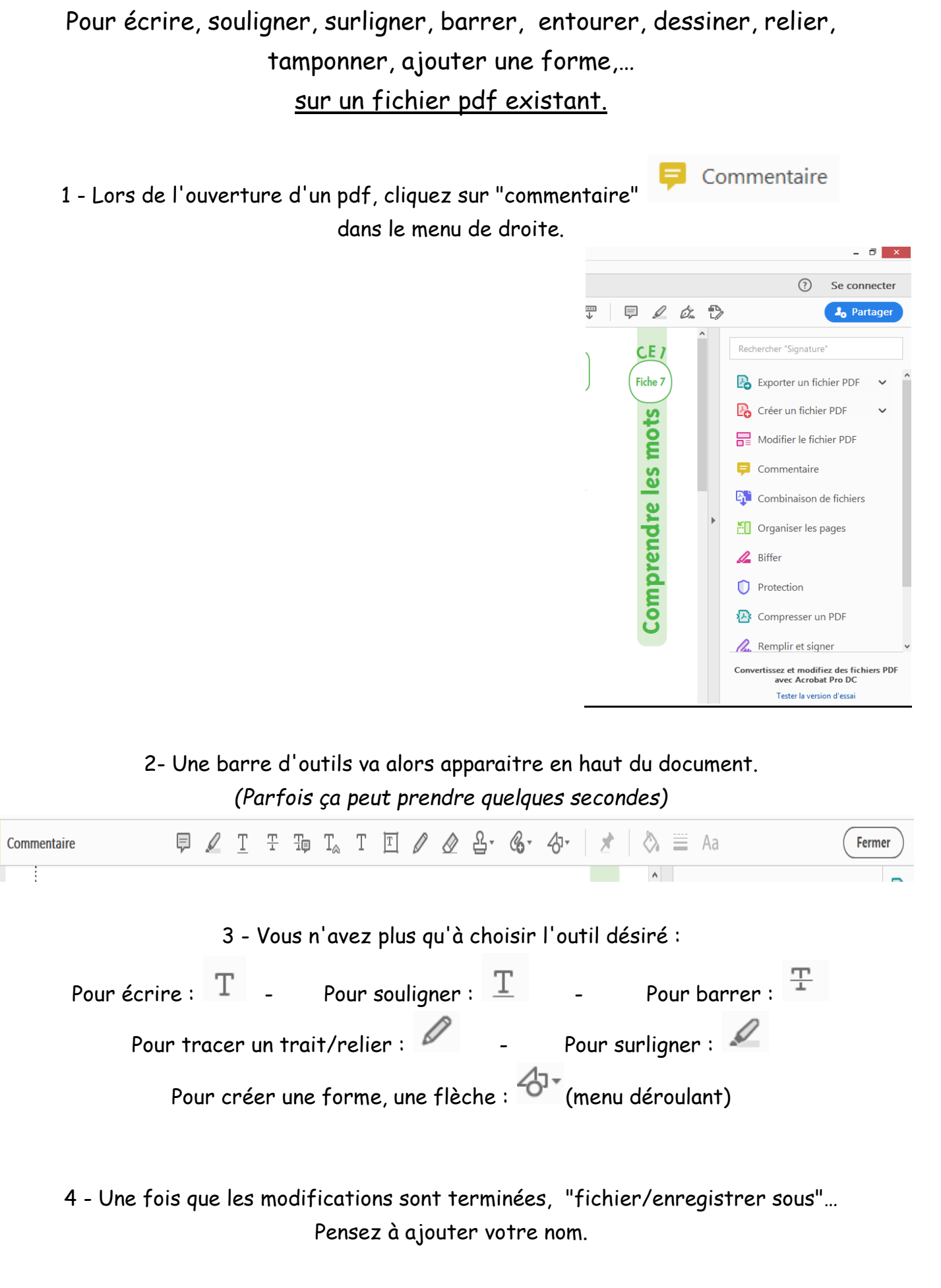

5 - Vous pourrez alors envoyer le fichier pdf modifié ( par mail, par fichier joint , …) *Ça peut éviter d'imprimer les fichiers !*